# Computer Graphics Coursework 2

Deadline: 4pm 20/11/2015

# **Outline**

For this project, you will be implementing a simple raytracer that can handle shadows and reflections in a basic scene containing primitive shapes. All rendering can be done with software, only using OpenGL to display the final image to the screen. Though a ray tracer can be written in a few hundred lines of code it is quite intensive and debugging can take a fairly long time so you are advised to start early. Do not wait until the last week to start.

# **Specification**

This assignment is designed to give you an opportunity to implement techniques for rendering photorealistic images. Your task is to create a ray tracer capable of rendering a set of primitive shapes.

- **Input:** We provide you with the basic setup code for the raytracer, outlines of Object and Ray classes that will be used for determining the final color for each pixel in the image, and OpenGL code for rendering the final image. Please see the sections below for more details on each item.
- **Output:** You must write a ray tracer to render a scene composed of various primitive shapes including at least one sphere, one plane, and one triangle. This will require adding code to handle intersections between these primitives and the rays you cast in your scene. You can render them with the lighting equations you used in the last assignment. Your raytracer must include simple shadows and reflections. You will also need to write a readme file explaining the techniques you have used in the assignment and provide screenshots of your work.

#### **Requirements**

Write intersection tests for spheres, planes, and triangles and include at least one of each these objects in the scene.

- Implement the basic ray tracing algorithm in the CastRay function by sending a ray from the camera through all objects in the scene.
- Add direct illumination and shadows by sending rays to point lights.
- Add reflections by bouncing reflection rays into the scene.
- Submit a few screen shots of your program's renderings.
- Use good code style and document well. We will read your code.
- Create a file named readme.txt containing the details of your implementation and instructions for compiling and running your code.
- The program must compile and run on DICE. If it does not, you run the risk of getting 0 marks.

Should you manage to achieve all of these requirements then you will receive a good mark. The following is a list of possible additional techniques that can be implemented for further marks. Depending on their difficultly implementing one or two of these should significantly increase your mark.

- Add refractions using transmission rays.
- Add intersection tests for other shape primitives e.g. Axis-Aligned Bounding Boxes.
- Acceleration structures such as octrees or BSP-trees.
- Soft shadows, reflections, or lighting.

A number of these techniques are taught at the sites listed in the Resources section.

## **Compiling and running**

This demonstration program is written in  $C_{++}$ . It needs to be compiled into executable code before running. To compile the demo program, open up a terminal window and navigate to the directory containing the source code. Here you can run the command:

#### make

Which will compile the source code. You may then run the program with the following command:

./RayTracer

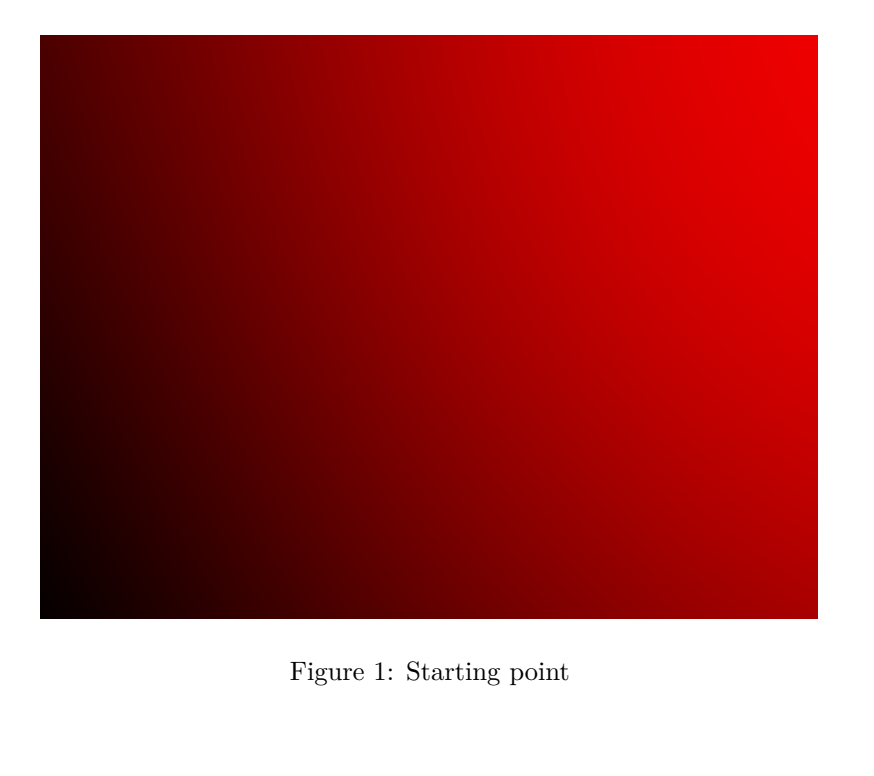

Figure 1: Starting point

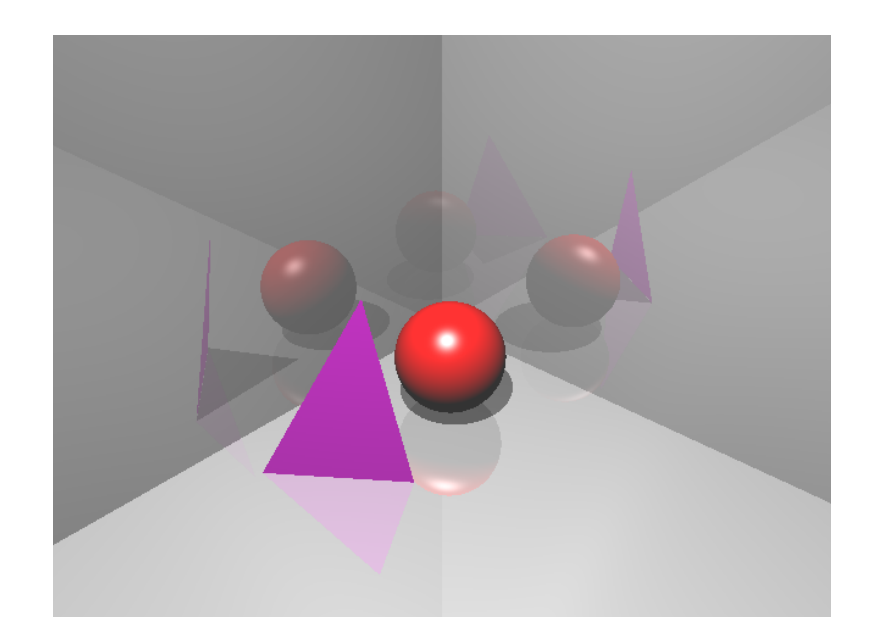

Figure 2: Example of finished version

### **Resources**

There are several resources online that teach basic raytracing concepts and provide example source code. These include:

- <http://www.scratchapixel.com/lessons/3d-basic-lessons/> Covers a lot of the theory behind raytracing and provides examples of basic raytracers.
- http://www.ics.uci.edu/ $\sim$ gopi/CS211B/RayTracing%20tutorial.pdf Focuses more on the actual code used in a basic raytracer.
- <http://www.cs.utah.edu/~shirley/books/fcg2/rt.pdf> Textbook chapter explaining the concepts of raytracing as well as the derivations of some intersection test equations.
- <http://www.youtube.com/watch?v=W2QrXv2yZhE> and [http://www.](http://www.youtube.com/watch?v=s5m391a5HFg) [youtube.com/watch?v=s5m391a5HFg](http://www.youtube.com/watch?v=s5m391a5HFg) - Video tutorials for ray-sphere and ray-plane intersection tests.

## **Notes**

Below is a short description of the source code files provided to you for this assignment.

- **RayTracer.h** Used to include headers and utility code. Feel free to change this to your needs.
- **RayTracer.cpp** Defines the entry point for the program. Sets up the OpenGL window and callback methods for displaying the rendered image. Calculates the position of each pixel of the image in world space ready for ray casting. Defines the CastRay function where you will implement your recursive raytracing algorithm. Along with the Ray.\* and Object.\* files this will be where you implement the majority of your work.
- **Ray.h** Defines the Ray class interface. The Payload class holds the information about the current state of the ray. Also provided is the IntersectInfo class that can be used to store details on the intersection between a ray and an object in the scene.

**Object.h** The Object class interface for objects in your scene.

**Object.cpp** Implementation of the Object and Material classes. The Intersect method for each primitive shape needs to be overwritten here.

### **Hints**

Read and understand RayTracer.h and RayTracer.cpp first.

- Familiarise yourself with how raytracing works. Read through some of the basic tutorials at the websites listed in the Resources section. If you are having trouble then don't be afraid to ask!
- Start small. Begin with a single object in your scene and make sure your intersection tests are working. You don't have to render the shape with full lighting straight away. A simple change of pixel color based on the success of your intersection test should help you to check if you are doing it right. The camera is located at  $(-10,10,10)$  and pointed at  $(0,0,0)$  so make sure you place objects in view.
- Use the Payload and IntersectInfo classes to help you store information on the current state of the ray and objects it may intersect with. This information can be useful for debugging the raytracer.
- Make sure your rays are performing correctly before trying to do any reflection.
- You can light the scene using the Phong shading equations from the previous assignment. The ray intersection test should give you the position and normal on the object.
- Make sure your raytracing algorithm is in place before adding too many objects. A single sphere and plane should be enough to let you test this. If this is in place, you can create more complex scenes by simply extending the object class.
- Document your work well. Be sure to include details in your readme about the approach you took towards the coursework. A perfect solution with no documentation will not receive as high a mark. If you cannot get your raytracer to work try to explain why you think this might be happening.

# **Submission**

Coursework is submitted electronically using the Informatics generic electronic submission procedure:

submit cg 2 file1, file2, etc.

or

```
submit cg 2 directory
```
The program must be compiled and run on DICE, and you must submit your work through the above route. Work will not be accepted otherwise. If your submission does not run on DICE you risk being scored 0.

# **University policies**

Late policy:

[http://www.inf.ed.ac.uk/student-services/teaching-organisation/for-taught-stude](http://www.inf.ed.ac.uk/student-services/teaching-organisation/for-taught-students/coursework-and-projects/late-coursework-submission)nts/ [coursework-and-projects/late-coursework-submission](http://www.inf.ed.ac.uk/student-services/teaching-organisation/for-taught-students/coursework-and-projects/late-coursework-submission)

Conduct policy:

<http://www.inf.ed.ac.uk/admin/ITO/DivisionalGuidelinesPlagiarism.html>